# M290-30

### **CHARACTERISTICS**

| Microprocessor                          | HARRIS /AMD 80286                                                                                                    |  |  |
|-----------------------------------------|----------------------------------------------------------------------------------------------------|--|--|
| Clock                                   | 20 MHz                                                                                                    |  |  |
| RAM access time                         | 100 ns                                                                                                    |  |  |
| Capacity min/max                        | The system can address up 17 MB BANK A 1 MB of soldered RAM BANK 1 Two sockets, where 1 MB x 9 EXM 25-532 or 4 MB x 9 EXM 26-809 SIMMs can be installed BANK 2 Same as bank 1 |  |  |
| Coprocessor                             | INTEL 80287                                                                                                    |  |  |
| ROM BIOS                                | Chip 27C010 with 128 K x 8 capacity                                                                                                    |  |  |
| Floppy Disk                             | 1.44 MB 3.5" Panasonic JU-257<br>1.44 MB 3.5" Sony MP-F17W<br>1.44 MB 3.5" Mitsubishi MF355<br>1.2 MB 5.25" Toshiba ND08 DE<br>1.2 MB 5.25" Panasonic JU 475-3                |  |  |
| Hard Disk                               | 120 MB CONNER CP30126 19 ms<br>40 MB Quantum LPS 52 AT 19 ms<br>40 MB CONNER CP3046 19 ms<br>40 MB W.D. AC 140 19 ms<br>120 MB W.D. AC 2120 19 ms                             |  |  |
| Streaming Tape                          | 40 MB IRWIN 245<br>80 MB IRWIN 285                                                                                                    |  |  |
| AT expansion slots                      | 4 Present - 4 Available                                                                                                    |  |  |
| Video adapter                           | Integrated in system baord with WD90C11 component                                                                                                    |  |  |
| Hard Disk and Floppy<br>disk controller | Integrated on motherboard FDU controller: NATIONAL PC87310 HDU controller: Logic ports and MSI buffer implementing an AT interface for intelligent hard disks                 |  |  |
| Mouse                                   | PS/2- and AT-compatible                                                                                                    |  |  |
| Keyboard                                | Compact 101/102-key ANK 27-101, ANK 27-102                                                                                                    |  |  |

| MOTHERBOARD                     |
|---------------------------------|
| BA 278                          |
|                                 |
| BIOS                            |
| Rel. 2.01                       |
| POWER SUPPLY                    |
| PS11A - 220 V<br>PLESSEY        |
| PS11A - 115 V<br>PLESSEY        |
| PS11A - 220 V only<br>ASTEC     |
| EXPANSION BUS                   |
| IN123                           |
| IN127                           |
| MEMORY BOARD                    |
| ME066                           |
|                                 |
| MOUSE I/O BOARD<br>AND KEYBOARD |
| IF468                           |
|                                 |

22

M290-30 22-1

### **MOTHERBOARD**

|       | LEVEL      | D.R.S.<br>CODE | ROM BIOS  | INTEGRATED CONTROLLERS / NOTES                                                          |                                                                                                    |
|-------|------------|----------------|-----------|-----------------------------------------------------------------------------------------|----------------------------------------------------------------------------------------------------|
| BA278 | Nasc.      | 612301D        | Rev. 1.09 | Intel 80286<br>Intel 80287<br>27C010<br>8742<br>WD90C11                                 | Processor Math coprocessor ROM BIOS Keyboard and mouse controller Video adapter                                                                                                    |
|       |            |                |           | TOPCAT CH<br>VL82C320<br>VL82C331                                                       | - Coprocessor interface - Shadow RAM - Programmable DRAM timing - Data buffer - BUS conversion cycle - EEMS handling support - Asynchronous DMA operations - Page address register - Timer - Interrupt controller - Refresh generation - Logic port A                                                                                        |
|       |            |                |           | PC87310<br>NATIONAL                                                                     | <ul> <li>Real Time Clock</li> <li>Two 8250 / 16450 UARTs</li> <li>PD7650 floppy disk controller</li> <li>One-way parallel port</li> <li>Hard Disk and Chip<br/>Set address decoding</li> <li>Game Port and Port<br/>Select address decoding</li> <li>Register configuration</li> <li>Address decoding for all<br/>board functions</li> </ul> |
|       | Lev. 01 MI |                |           | Solves the Alport                                                                       | CK signal problems on the parallel                                                                                                    |
|       | Lev. 02 MI |                |           | New oscillato                                                                           | or introduced                                                                                                    |
|       | Lev. 03    |                | Rev. 1.09 | Corrects som                                                                            | ne system faults.                                                                                                    |
|       | Lev. 04    |                | Rev. 2.01 | <ul><li>Random s</li><li>No system</li><li>S RAM both</li><li>Faulty material</li></ul> | solve the following problems: system crashes n bootstrapping oard malfunctions anagement of the A20 Gate signal ally. Production stopped at BIOS                                                                                                    |

22-2 M290-30

# **BUS EXPANSION BOARD**

| BUS EXPANSION BOARD | LEVEL   | D.R.S. CODE | NOTES                                                                         |
|---------------------|---------|-------------|-------------------------------------------------------------------------------|
| IN123               | Nasc.   | 978260 W    |                                                                               |
|                     | Lev. 01 |             | Solves video noise problems                                                   |
|                     | Lev. 02 |             | Solves signal ground BUS criticality problems                                 |
| IN127               | Nasc.   | 978644 K    | New board implementing all changes of IN123. It is interchangeable with IN123 |
|                     | Lev. 01 |             | Solves video disturbance                                                      |

### **MEMORY EXPANSION BOARD**

| BOARD NAME | LEVEL | D.R.S. CODE | NOTES                                                                                                    |
|------------|-------|-------------|----------------------------------------------------------------------------------------------------|
| ME066      | Nasc. | 977932 K    | The board has no RAM. Modules to be installed:  1 Mb x 9 <b>EXM 25-532</b> 4897181 or 4 Mb x 9 <b>EXM 26-809</b> 4897194 E |

### **KEYBOARD AND MOUSE I/O BOARD**

| BOARD NAME | LEVEL | D.R.S. CODE | NOTES |
|------------|-------|-------------|-------|
| IF468      | Nasc. | 977928 X    |       |

M290-30 22-3

# **POWER SUPPLY UNIT**

| POWER SUPPLY         | LEVEL                                                                   | DESCRIPTION                                                                                                    |
|----------------------|-------------------------------------------------------------------------|----------------------------------------------------------------------------------------------------|
| PS11 B ASTEC 220 V   | Nasc.<br>Lev. 01                                                        | Only version 220 V<br>Extended magnetic peripheral cables                                                                                                    |
|                      | Lev. 02                                                                 | Following problem solved: the system fails to switch on if the printer connected is switched on before the system. Occurs especially on printers shared with other systems. A zener diode and resistor have been added to the fan drive circuit to improve the power supply's immunity to external voltages |
|                      | Lev. 03                                                                 | The box and lid have been changed                                                                                                    |
| PS11 B Plessey 220 V | Nasc.<br>Lev. 01<br>Lev. 02<br>Lev. 03<br>Lev. 04<br>Lev. 05<br>Lev. 06 | Improved RESET signal Noise reduced Temperature problems solved Noise with MITSUBISHI fans reduced Extended magnetic peripheral cables Changed pcb materials to improve transportability                                                                                                    |
| PS11 B Plessey 110 V | Nasc.                                                                   | This power supply has evolved in the same way as the 220 V model                                                                                                    |

# USER DISKETTE / SYSTEM TEST / DRIVER

| LEVEL                                            | COMPATIBILITY |
|--------------------------------------------------|---------------|
| User Diskette Rel. 1.67<br>System Test Rel. 1.88 |               |

22-4 M290-30

### COMPONENTS AND JUMPERS ON THE MOTHERBOARD

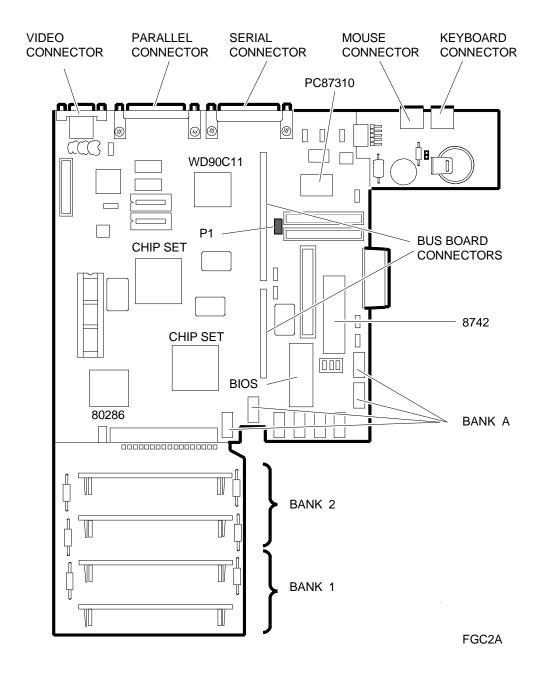

This Personal Computer has a jumper (P1) used to disable the password; all settings can be made via User Diskette or BUILT-IN-SETUP or EXTENDED SETUP programs which are described in the following pages.

M290-30 22-5

#### **BUILT IN SETUP PROGRAM**

When changing system configuration, or when installing the system for the first time, a BUILT IN SETUP screen will appear automatically at the end of Power On Diagnostics. This program is stored in ROM BIOS and allows the user to change some PC configuration parameters.

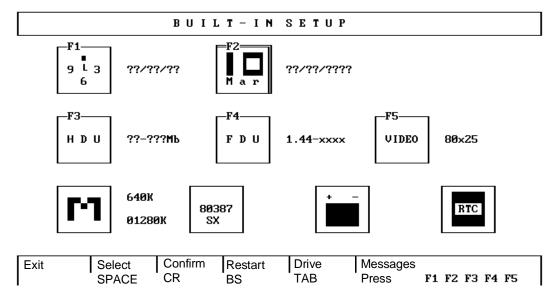

To change configuration parameters: press the function key which corresponds to the parameter to be changed (the function keys are indicated in the menu that appears on the screen). There are fields in which to insert values. Press space until the correct value appears. The following parameters can be changed:

- F1 Changes hour, minutes and seconds
- F2 Changes day, month and year
- F3 Changes hard disk type. When there are two hard disks, two fields are present.

  To move from one field to another, press the TAB key. The following table lists the hard disks that can be installed in the system:

| TYPE | MODEL             | CAPACITY | CYL  | Т | SET | INT |
|------|-------------------|----------|------|---|-----|-----|
| 02   | Quantum LPS 53 AT | 40 MB    | 1219 | 2 | 512 | 1   |
|      | CONNER CP3046     | 40 MB    | 1219 | 2 | 512 | 1   |
|      | W.D. AC 140       | 40 MB    | 1219 | 2 | 512 | 1   |
| 05   | W.D. AC 2120      | 120 MB   | 1524 | 4 | 512 | 1   |
|      | CONNER CP30126    | 120 NB   | 1524 | 4 | 512 | 1   |

Where: CYL: No. of disk cylinders T: No. of disk heads SET: No. of disk sectors INT: Interleave factor.

F4 Changes floppy disk type. When there are two floppy disks, two fields are present. To move from one field to another, press the TAB key

F5 Changes video format at system power on

Another four icons are displayed for user information only:

Indicates that memory size has been changed

22-6 M290-30

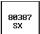

Indicates that a coprocessor is installed

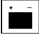

Indicates that system batteries are low

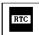

Indicates a real time clock failure

#### **EXTENDED SETUP PROGRAM**

Extended SETUP program menu includes all BUILT IN SETUP program functions, and icons that identify advanced functions. To change these parameters, after selecting the function, press the space bar.

The program can be recalled at any time by pressing the SHIFT, CTRL, ALT, DEL keys simultaneously.

#### **EXTENDED SETUP**

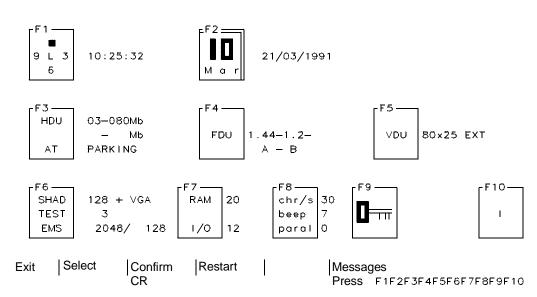

The following parameters can be changed:

- F1 Changes hour, minutes and seconds
- F2 Changes day, month and year
- F3 Changes hard disk type and hard disk heads in landing zone. When there are two hard disks, two fields are present. To move from one field to another, press the TAB key

**F4** Changes floppy disk type. When there are two hard disks, two fields are present. To move from one field to another, press the TAB key

F5 Changes video format at system power on

M290-30 22-7

- **F6** Memory There are 3 fields that indicate respectively:
  - Memory portion dedicated to shadow RAM
  - Duration of the POD memory test
  - Extended and expanded memory sizes

To move from one field to another, press the TAB key

- F7 System speed. A field allowing to select the speed at which data is exchanged between memory and CPU; another field allows to select the speed at which data exchangeed between CPU and peripherals. To move from one field to another, press the TAB key
- **F8** Selects 3 fields that allow the following parameters to be changed:
  - Character repeat speed
  - Buzzer volume
  - Parallel port operation mode setting (The parallel port is not bidirectional; it can be set in either Input or Output)
- F9 Stores a system or network password

### F10 Selects country keyboard

#### I/O ADDRESS MAP

| ADDRESS     | FUNCTION                    | ADDRESS | FUNCTION               |
|-------------|-----------------------------|---------|------------------------|
| 000-01F     | DMA controller              | 102     | VGA controller         |
| 020-021F    | Interrupt controller 1      | 278-27b | Parallel port 2        |
| 040-043     | Timer                       | 2F8-2FF | Serial port 2          |
| 060         | Data keyboard controller    | 378-37B | Parallel port 1        |
| 061         | Control port B              | 3B4-3B5 | Video adapter          |
| 064         | Comands keyboard controller | 3BA     | Video adapter          |
| 070-071     | RTC, NMI registers and      | 3C0-3CF | Video adapter          |
|             | CMOS RAM                    | 3D4-3D5 | Video adapter          |
| 080-08F     | DMA page register           | 3DA     | Video adapter          |
| 0A0-0A1     | Interrupt controller 2      | 3F0-3F7 | Floppy disk controller |
| 0C0-0DF     | DMA channels 4-7            | 3F8-3FF | Serial port 1          |
| 0EC-0ED     | TOPCAT chip set             | 46E8    | VGA control registers  |
| 0F9 and 0FB | TOPCAT chip set             |         | -                      |

#### **INTERRUPT LEVELS**

| LEVEL | FUNCTION                              |
|-------|---------------------------------------|
| IRQ0  | Timer                                 |
| IRQ1  | Keyboard controller                   |
| IRQ2  | Interrupt from interrupt controller 2 |
| IRQ3  | Serial port 2                         |
| IRQ4  | Serial port 1                         |
| IRQ5  | Parallel port 2                       |
| IRQ6  | Floppy disk controller                |
| IRQ7  | Parallel port 1                       |
| IRQ8  | RTC                                   |
| IRQ9  | Available                             |
| IRQ10 | Available                             |
| IRQ11 | Available                             |
| IRQ12 | Mouse                                 |
| IRQ13 | 80287                                 |
| IRQ14 | Hard disk controller                  |
| IRQ15 | Available                             |

#### **DMA CHANNELS**

| CHANNEL | FUNCTION |
|---------|----------|
| DMA0    | 8-BIT    |
| DMA1    | 8-BIT    |
| DMA2    | 8-BIT    |
| DMA3    | 8-BIT    |
| DMA4    | 16-BIT   |
| DMA5    | 16-BIT   |
| DMA6    | 16-BIT   |
| DMA7    | 16-BIT   |

22-8 M290-30

# **SOFTWARE COMPATIBILITY**

| OPERATING SYSTEMS                                           | NOTES                                                                |  |
|-------------------------------------------------------------|----------------------------------------------------------------------|--|
| IBM DISK Operating System, Ver. 3.30                        |                                                                      |  |
| IBM DISK Operating System, Ver. 4.01                        | During installation on hard disk, a formatted DSDD disk is required. |  |
| IBM Operating System/2, Ver. 1.10 and 1.20                  | PS/2 mouse not recognised                                            |  |
| IBM Operating System/2 Extended Edition, Ver. 1.10 and 1.20 | PS/2 mouse not recognised                                            |  |
| INTERACTIVE 386/ix, Ver. 2.02                               |                                                                      |  |
| SCO UNIX System V/386, Rev. 3.2<br>SCO XENIX 386, Rev. 2.3  |                                                                      |  |
| 300 ALNIA 300, Rev. 2.3                                     |                                                                      |  |
|                                                             |                                                                      |  |
| WINDOWS                                                     |                                                                      |  |
| GEM/3 desktop, IBM-PC Ver. 3.02                             | MS-WINDOWS /386 Ver. 2.11                                            |  |
| MS-WINDOWS /286 Ver. 2.11                                   | MS-WINDOWS 3 Ver. 3.0                                                |  |

M290-30 22-9

# HARDWARE COMPATIBILITY

| MODEMS                                                                                                    | MEMORY EXPANSIONS                                                                                                    |
|----------------------------------------------------------------------------------------------------|----------------------------------------------------------------------------------------------------|
| HAYES SMARTMODEM (1200B) QUADRAM QUADMODEM II (QM2024) TELENETICS EXPRESSDATA 24i (24i-12i) VEN-TEL PC MODEM HALF-CARD (PCM XT) AT&T 2200 SERIES MODEM (2224-CD0) HAYES SMARTMODEM 1200                                                  | AST RAMPAGE/286 (RAMP286) BOCARAM/AT IBM 128 KB/512 KB EXPANSION MEMORY OPTION (6450338) IBM 512 KB/2 MB EXPANSION MEMORY OPTION (6450343) IBM ENHANCED MEMORY EXPANSION ADAPTER (74X8635) INTEL ABOVEBOARD/286 (PCMB4020)      |
| DISPLAY UNITS                                                                                                    | MOUSE                                                                                                    |
| IBM COLOR GRAPHICS DISPLAY (5153) IBM ENHANCED GRAPHICS MONITOR (5154) IBM MONOCHROME MONITOR (5151) IBM PS/2 COLOR DISPLAY (8512) NEC MULTISYNC MONITOR (APC-H431) PRINCETON RGB DISPLAY (HX-12) ZENITH RGB/COMPOSITE DISPLAY (ZVM-135) | AT&T BUS MOUSE (459420) LOGITECH BUS MOUSE (P7-3F) MICROSOFT BUS MOUSE, REV. C MICROSOFT SERIAL MOUSE MOUSE SYSTEMS PC MOUSE (M1)                                                                                               |
| NETWORKING & LAN PRODUCTS                                                                                                    | I/O INTERFACE PRODUCTS                                                                                                    |
| AT&T STARLAN NETWORK IBM PC NETWORK IBM TOKEN RING NETWORK NOVELL NETWORK 3COM NETWORK                                                                                                    | APPARAT PARALLEL/SERIAL CARD (7950), REV. 1 IBM ASYNCHRONOUS COMMUNICATIONS CARD (1502074) IBM MONO DISPLAY/PRINTER ADAPTER (1504900) IBM PRINTER ADAPTER (1505200) IBM SERIAL/PARALLEL CARD (6450215)                          |
| GRAPHICS PRODUCTS                                                                                                    |                                                                                                    |
| AST RESEARCH AST-3G PLUS ATI EGA WONDER GENOA SUPER EGA HIRES HERCULES COLOR CARD (GB200) HERCULES GRAPHICS CARD (GB102) IBM ENHANCED GRAPHICS ADAPTER (5154001) IBM VGA ADAPTER PARADISE EGA 480                                        | PARADISE MODULAR GRAPHICS CARD (06-1, Revision 02) PARADISE MULTI-DISPLAY CARD (05-1) QUADRAM QUAD EGA PLUS TECMAR GRAPHICS MASTER BOARD (20037, REV. C) VIDEO-7 VEGA DELUXE 325 INC. ADVANTAGE GRAPHICS INTERFACE (325 SHADOW) |

22-10 M290-30